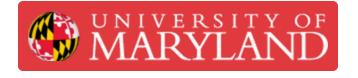

# Scoring Student Submissions in e4usa MyDesign®

You will be able to view and markup student submissions, score them against the EDPPSR rubric , provide comments and review class progress

Written By: Michael Bitner

| ✓ ≫ MyDesign × +                |                            |                 |                               |                      |   | -     | ٥        | > |
|---------------------------------|----------------------------|-----------------|-------------------------------|----------------------|---|-------|----------|---|
| ← → C 😁 mydesign.e4usa.org/teac | her-classes                |                 |                               | তন্দ ত্              | ☆ | ۵     | 00       |   |
| MyDesign                        |                            |                 | About MyDesign Scoring Rubric | Terms and Conditions | • | My Ad | ccount • | ~ |
|                                 |                            | Classes Grading |                               |                      |   |       |          |   |
|                                 |                            |                 |                               |                      |   |       |          |   |
|                                 | PD Fall 2022 - Eric Huston |                 |                               |                      |   |       |          |   |
|                                 | 2 Students                 | 1 Project       | 2 Unviewed Documents          |                      |   |       |          |   |
|                                 |                            |                 |                               |                      |   |       |          |   |
|                                 | PD Summer 2023 - Michael   | Bitner          |                               |                      |   |       |          |   |
|                                 | 4 Students                 | 5 Projects      | 2 Unviewed Documents          |                      |   |       |          |   |
|                                 |                            |                 |                               |                      |   |       |          |   |
|                                 | PD 2023 - Wes Scholten     |                 |                               |                      |   |       |          |   |
|                                 | 6 Students                 | 1 Project       | 2 Unviewed Documents          |                      |   |       | R        |   |
|                                 |                            |                 |                               |                      |   |       |          |   |

### Step 1 — Select Class

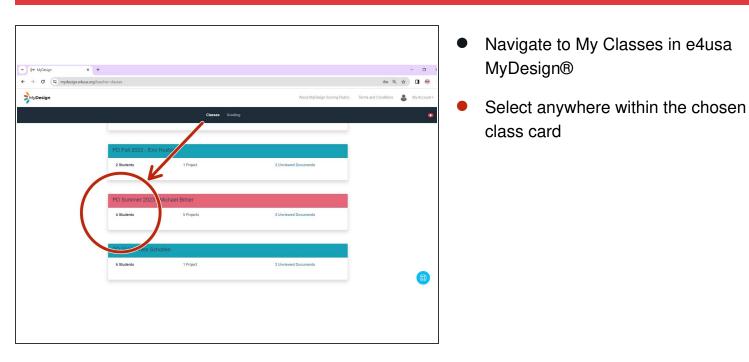

#### Step 2 — Navigate to Grading Center

|                                   |                                                                                |                                                            | Class Home page appears |
|-----------------------------------|--------------------------------------------------------------------------------|------------------------------------------------------------|-------------------------|
| ≫MyDesign                         |                                                                                | About MyDesign Scoring Rubric Terms and Conditions 💄 My Ac | Select Grading Center   |
|                                   | Classes Grading                                                                |                                                            | •                       |
| D Summer 2023 - Michael<br>Bitner | PD Summer 2023 - Michael<br>Bitner                                             | 🖋 Eðir class                                               |                         |
| Class Home                        | e4usa PD - PD Teacher<br>Class Description<br>MyDesgn® Professional Developmer |                                                            |                         |
| Teams                             | Overview over student submissions for                                          |                                                            |                         |
| Grading Center Class Progress     |                                                                                |                                                            |                         |
| Switch Classes                    | Crutch Beverage Holder - 2022 Unit 2 Voter Filter - 2022 RubicTest             | Teacher Upload Vlability Unit 2 Vlater Filter              |                         |
|                                   | Projects                                                                       | Upcoming Dates                                             |                         |
|                                   | Next Due Date Name                                                             | Date Event                                                 |                         |

### Step 3 — View Grading Center

| → Ø 🔄 mydesign.e4usa.org/teacher  | -classes/99/grading       |                    |                 |                                                            |                      | Q                |
|-----------------------------------|---------------------------|--------------------|-----------------|------------------------------------------------------------|----------------------|------------------|
| MyDesign                          |                           |                    |                 | About MyDesign                                             | Scoring Rubric Terms | s and Conditions |
|                                   |                           |                    | Classes Grading |                                                            |                      |                  |
| ) Summer 2023 - Michael<br>Bitner | Gradin                    | ig Center          |                 |                                                            |                      |                  |
| Class Home                        |                           | to grade document. | >[              | Jnit 2 Water Filter                                        |                      | ٠                |
| Class Roster                      | Filter Table *            |                    |                 | Table filter displaying 2 of 6 rows                        |                      | <u>^</u>         |
| Teams                             | PD Student<br>PD Student2 | Campers 2E         |                 | Element E Team Submission A<br>Element E Team Submission A | Unviewed             | (View)           |
| Projects                          | -a: c 1 >                 | 3                  |                 |                                                            |                      |                  |
| Grading Center                    |                           |                    |                 |                                                            |                      |                  |
| Class Progress                    |                           |                    |                 |                                                            |                      |                  |
| ← Switch Classes                  |                           |                    |                 |                                                            |                      |                  |

- Create filters with the Filter Table to declutter the display. See the Guide for "Using Filtering in e4usa MyDesign®".
- Select "Unit 2 Water Filter" from
   Please select a project dropdown list
- A document has been submitted by team "Campers" for Element E. The Grade is **Unviewed** for both students in the team.
- Select **View** for one of the students

#### Step 4 — Review Submission for Scoring

| nts In Team:         | Grading Schema                                                                                                    | Choose a local file          | Browse or use Google Drive       | Upload                | Students In Team:        | Grading Schema                                                                                                    |
|----------------------|----------------------------------------------------------------------------------------------------|------------------------------|----------------------------------|-----------------------|--------------------------|----------------------------------------------------------------------------------------------------|
| PO Student           | STEM principles and practices to design requirements. The STEM principles and practices anticipated are                                                                                                    | File Uploads                 |                                  | View all submissions  | PO Student PO Student2   | 1.57EM principles and practices to design requirements. The STEM principles<br>and practices attouted are                                                                                                    |
| 1 Tearry rmbers      | Ungraded                                                                                                    | Decument                     | Element Date Uploaded Score G    | inde                  | Grade All Teammembers    | Ungraded                                                                                                    |
| comments             | A Proposed solution to ST(M principles and practices. The proposed solution     B     (your)                                                                                                    | Element & Team Submission    | 21 7/5/2023 - 2:57 PM Ungraded U | Ingrade Download File | Teams comments:          | 2. Proposed solution to STEM principles and practices. The proposed solution                                                                                                    |
| ple document         | Ungraded                                                                                                    | Additional Teacher Comments: |                                  | 7                     | Sample document          | tingraded (199                                                                                                    |
| nt E Team Submission |                                                                                                    | Enter your comments here     |                                  |                       | Dement E Team Submission |                                                                                                    |
|                      | A construction of the second second sec | 6                            |                                  | Section 4             |                          | A submit of the group stans. We say a submit of the first stand stand sta |

- A check box is provided for **Grade All Teammembers**. The score for this session can be applied to just the student selected or to the whole team.
- DO NOT Select the Grade All Teammenbers checkbox
- Scroll down to the bottom of the scoring template and select **Download File** to view the team submission for scoring. You can download to your local drive, Google Drive, USB, etc.
- Scroll to the top and score the student submission against the EDPPSR rubric using the Grading
   Schema

## Step 5 — Submit Review of Student Submission

| • *<br>← → | MyDesign × +                  | rcher-classes/99/grading                                                                                                    |        |               |                    |          |          |                 |      | Q                   | * |
|------------|-------------------------------|----------------------------------------------------------------------------------------------------|--------|---------------|--------------------|----------|----------|-----------------|------|---------------------|---|
|            | nmer 2023 - Michael<br>Bitner | The second second secon |        |               |                    | Ungraded |          |                 |      | erms and Conditions |   |
| Ħ          | Class Home                    | Heland added document (x 20118)                                                                                                    | _      |               |                    |          |          |                 | 1    | ٠                   |   |
| -          | Class Roster                  | Choose a local file                                                                                                    | Browse | or use Google | Drive              |          |          | Upload          | J    | •                   |   |
|            | Teams                         | File Uploads                                                                                                    |        |               |                    |          | View     | all submissions |      |                     |   |
| ~          |                               | Document                                                                                                    | E      | lement        | Date Uploaded      | Score    | Grade    |                 | leci | View                |   |
|            | Projects                      | Element E Team Submission A                                                                                                    | 2      | E             | 1/6/2024 - 3:18 PM | Ungraded | Ungraded | Download File   |      |                     |   |
|            | Grading Center                | Additional Teacher Comments:                                                                                                    |        |               |                    |          |          |                 |      |                     |   |
| E          | Class Progress                | Enter your comments here                                                                                                    |        |               |                    |          |          |                 |      |                     |   |
| ←          | Switch Classes                |                                                                                                    |        |               |                    |          | _        |                 |      |                     |   |
|            |                               | Close                                                                                                    |        |               |                    |          | Sub      | mit Review ᢣ    |      |                     |   |
|            |                               |                                                                                                    |        |               |                    |          |          |                 |      |                     |   |

- Markup a downloaded student submission on either a local disk or Google Drive if desired. Scroll down to Upload edited document to upload a copy.
- Provide Additional Teacher
   Comments if desired
- Select Submit Review

### Step 6 — Grading Center Status Review

| 화* MyDesign × +                 |                                                                                                    | - 0                     |
|---------------------------------|----------------------------------------------------------------------------------------------------|-------------------------|
| → ♂ S mydesign.e4usa.org/teache | r-classes/99/grading                                                                                                    | e 🛧 🕹 🖬 🥶               |
| MyDesign                        | About MyDesign Scoring Rubric Terms and Co                                                                                                    | nditions 🕹 My Account * |
|                                 | Classes Grading                                                                                                    | ٩                       |
| Summer 2023 - Michael<br>Bitner | Grading Center                                                                                                    |                         |
| Class Home                      | Select a project from the list to the right, then click on view in Unit 2 Water Filter the table below to grade document.                                                                                                    | •                       |
| Class Roster                    | Pitter Table * Table filter displaying 2 of 8 rows                                                                                                    |                         |
| Teams                           | PD Student         Campers         2E         19/2024 - 15.32         Element E Team Submission B         Ungraded         (view           PD Student2         Campers         2E         19/2024 - 15.32         Element E Team Submission B         60 %         (view |                         |
| Projects                        | <ul><li>&lt; (1) 3</li></ul>                                                                                                    |                         |
| Grading Center                  |                                                                                                    |                         |
| E Class Progress                |                                                                                                    |                         |
| - Switch Classes                |                                                                                                    |                         |
|                                 |                                                                                                    |                         |

- Note that document submissions for both students is shown as "Viewed" while the Grade is shown as "Ungraded" for the student who was not graded and it shows the actual grade for the student who was graded.
- Select Class Progress

#### Step 7 — Review Class Progress

| <ul> <li>V the topology x +</li> <li>4 → Ø (□ mybelgizebas.org/top/orcloss/%)</li> </ul>                                                                                                    | - 0 X                                                            | Anna Balang Sang Maria                                                                                                    |          |                                                                                                    |
|----------------------------------------------------------------------------------------------------|------------------------------------------------------------------|----------------------------------------------------------------------------------------------------|----------|----------------------------------------------------------------------------------------------------|
| sty Design                                                                                                    | About MyCenger Scoring Rubec Terms and Conditions 🛔 We Account - | <br>Closes                                                                                                    |          |                                                                                                    |
|                                                                                                    | Consus Crading                                                   | Lear Solver Deven Dev Seah                                                                                                    | MyDesign | Allow Dig Design Spirit                                                                                                    |
| PD Summer 2023 - Michael<br>Casa Anna<br>Casa Anna<br>Casa Anna<br>Casa Anna<br>Anna<br>Casa Anna<br>Anna<br>Annna<br>Anna<br>Anna<br>Anna<br>Anna<br>Annna<br>Annna<br>Annna<br>Annna<br>Annna<br>Annna<br>Ann<br>Ann | Class Progress                                                   | 7 Note: A Second<br>No guidet stafmission<br>A Second Second Second Second Second<br>A Second Second Second Second Second<br>Note: Second Second Se |          | Control (Control (Contro) (Contro)(Control (Contro) (Control (Contro) (Contro) (Contro) |
| County Control<br>E. Count Program                                                                                                    | Las a la la la la la la la la la la la la l                      | kom,<br>1 200 / 5<br>tor monotanism<br>R<br>M<br>Image: State of the state of the state of th   |          |                                                                                                    |

- Select "Unit 2 Water Filter" from the **Please select a project** dropdown list
- Scroll down and Select **Show Details** for each student
- Scroll down and note that the score is only recorded for the student who was reviewed.
- Select Grading.
- Create filters with the Filter Table to declutter the display. See the Guide for "Using Filtering in e4usa MyDesign®".
- Grading Overview screen shows **Grade** as the actual grade for the student who was scored and "Ungraded" for the student who was not.
- The document can also be graded by selecting **View** from the Grading Overview.

#### Step 8 — Viewing Student Grade Book and My Portfolio

| designe | 4ssa.org/studen | t-grade-book |                  |                                  |                          |                                |                |                   | 4 → 0 <u>⊞</u> myder | 9 ( |                                        |                   |                         |                            |                               |          | ydesign eksanorg Student portfolio (175 |                          |                   |             |                        |                |               | 04 |
|---------|-----------------|--------------|------------------|----------------------------------|--------------------------|--------------------------------|----------------|-------------------|----------------------|-----|----------------------------------------|-------------------|-------------------------|----------------------------|-------------------------------|----------|-----------------------------------------|--------------------------|-------------------|-------------|------------------------|----------------|---------------|----|
|         |                 |              |                  | _                                |                          | About MyDesign Scori           | ng Rubric Terr | ns and Conditions | MyDesign             |     |                                        |                   |                         | About MyDesign Scoring     | g Rubric Terms and Conditions | MyDesign |                                         |                          |                   | Ab          | out MyDesign Scoring I | Rubric Serra i | nd Conditions | å  |
|         |                 |              |                  | Ny Portfolio Grad                | Book Project             |                                |                |                   |                      |     |                                        | My Portfolio Grad | e Book Projects         |                            |                               |          |                                         | My P                     | artfolio Grade Do | ak Projects |                        |                |               | ł  |
| C       | Grade           | Book         |                  |                                  |                          |                                | 9              | Export grades     |                      |     |                                        |                   |                         |                            |                               |          | -                                       | STEM principles and prac | tices             |             |                        |                | •             |    |
| 0       |                 | DOOR         |                  |                                  |                          |                                |                |                   |                      |     | 2 Water Filter                         | Teacher<br>Visib  | Upload                  | Unit 2 p                   |                               |          | Name                                    | Submitted Date           | Submission<br>No. | Score       | Grade*                 |                |               |    |
|         | Team            | 0 Element    | Date Submitted   | ÷ Class                          | 0 Project                | 0 Document Title               | 0 Score        | Grade*            |                      |     | atest Submission<br>abmitted documents | Latest Sub        | mission                 | Latest Sub<br>No submitted |                               |          | Element E Team<br>Submission            | 7/5/2023 - 2:57 PM       | ,                 | Ungraded    | Ungraded               | View           | *             |    |
|         | Campers         | 2E           | 1/6/2024 3:32 PM | PD Summer 2023<br>Michael Bitner | - Unit 2 Water<br>Filter | Element E Team<br>Submission B |                | Ungraded          |                      |     |                                        | Element A -       | 5/13/2023               |                            |                               |          | Element E Team<br>Submission A          | 1/6/2024 - 3:18 PM       | 2                 | 3/5         | 60 %                   |                | *             |    |
|         |                 |              |                  |                                  |                          |                                |                |                   |                      |     |                                        |                   |                         |                            |                               |          | Element E Team<br>Submission B          | 5/6/2024 - 3:32 PM       | э                 | 3/5         | 60 %                   | View           | *             |    |
|         | Campers         | 2E           | 1/6/2024 3.32 PM | PD Summer 2023<br>Michael Bitner |                          | Element E Team<br>Submission B | 3/5            | 60 %              |                      |     |                                        | i                 |                         | i                          |                               |          | Element E Team                          | 1/6/2024 - 3:32 PM       | 3                 | Ungraded    | Ungraded               | Vou            |               |    |
|         |                 |              |                  |                                  |                          |                                |                |                   |                      |     | Crutch Be<br>Hold                      |                   | Unit 2 Wa               |                            | <del>~ ~ ~</del>              |          | Submission B                            |                          |                   |             |                        |                |               |    |
|         |                 |              |                  |                                  |                          |                                |                |                   |                      |     | Latest Sub<br>Element B - 1            | mission           | Latest Sub<br>Element E |                            |                               |          |                                         |                          |                   |             |                        |                |               |    |
|         |                 |              |                  |                                  |                          |                                |                |                   |                      |     | Element B - 1                          | 1214/2023         |                         |                            |                               |          |                                         |                          |                   |             |                        |                |               |    |
|         |                 |              |                  |                                  |                          |                                |                |                   | _                    | -   |                                        | -                 |                         |                            |                               | -        |                                         |                          |                   |             |                        |                |               |    |

- From the student **Grade Book** screen
- Sort the columns to isolate the submissions of interest
- Score and Grade columns show the actual score and grade for one student and "Ungraded" for the other.
- Select My Portfolio
- Select the Unit 2 Water Filter card
- "Element E Team Submission B" Score and Grade columns show the actual score and grade for one student and "Ungraded" for the other
- You can select View to review detailed scoring, teacher document markups and teacher comments.

## Step 9 — Viewing Student Progress in My Team

| nytheigen x +<br>C 15 mydesigene-kassungs/studient projects |                       |                                           | - 0 × | 4 → Ø ∰ mydesignækssa.org/c. | ident-projectu/475  |                                                                                                    |                                 |                         | * 0                                            | ♦ → Ø E nydesignekussorg/nud | nt-projectu/05/team         |                                 |           |                            | 87                       |
|-------------------------------------------------------------|-----------------------|-------------------------------------------|-------|------------------------------|---------------------|----------------------------------------------------------------------------------------------------|---------------------------------|-------------------------|------------------------------------------------|------------------------------|-----------------------------|---------------------------------|-----------|----------------------------|--------------------------|
| Design                                                      | About MyDe            | rsign Scoring Rubric Terms and Conditions |       | MyDesign                     |                     |                                                                                                    |                                 | About MyDesign Scr      | oring Rubric Terms and Conditions 🛔 My Account | nt . SHyDesign               |                             |                                 |           | About MyDesign Scoring Rub | nic Terms and Conditions |
|                                                             | o Grade Book Projects | -                                         | •     |                              |                     | My Pertfelio                                                                                                    | Grade Book Project              |                         |                                                | A Popul Hane                 |                             | illo Crade Dock Projects        |           |                            |                          |
| PD Fall 2022 - Alexander Gregory                            | Alexander Gregory     | Next element due: 10/27/2022              |       | My Documents                 |                     | ion and justification                                                                                                    |                                 |                         |                                                | Class Information            |                             | Choose a local file             | Browse    | use Google Drive           | 4                        |
| ~ /                                                         |                       |                                           |       | My Team                      | h s                 | early and objectively identified<br>secific detail; the justification or<br>is based on comprehensive, the<br>second second sec | of the problem highlights the a | phoems of many primary  |                                                | My Documents                 |                             | Be<br>Document Hile             |           |                            |                          |
|                                                             |                       |                                           |       | My Resources                 | consistently object | tive detail from which multiple<br>can be found under the My R                                                                                                    | moasurable design requirem      | ents can be determined. | 🖌 A 🍃                                          | 202 My Team                  |                             | Comments<br>Enter your comments |           |                            |                          |
| Unit 2 Water i Vter - 2022                                  |                       |                                           |       | Switch Projects              |                     | nuary 5, 2024 12:41 PM                                                                                                    |                                 |                         |                                                | My Resources                 |                             |                                 |           |                            | -                        |
| PD Summer 2023 - Johael Bitner                              | PD Teacher            | Next element due: 10/27/2022              |       |                              |                     |                                                                                                    |                                 |                         |                                                | Ewildh Projects              |                             |                                 |           | Salent                     | New Document             |
| $\bigcirc$                                                  |                       |                                           |       |                              |                     | Submissions for ele                                                                                                    |                                 |                         | Upcoming project dates                         |                              | Documents submitte          | d for element E                 | Status    | Score Grade'               |                          |
| Unit 2 Water Filter                                         |                       |                                           |       |                              | Date 0              | Title                                                                                                    | Grade Status                    | Date                    | Event                                          |                              | Element E Team Submission B | 162924 - 3-32 PM                | Submitted | ingraded Ungraded          |                          |
| PD Fall 2022 - Hector Prado                                 | Hector Prado          | Next element due: 11/2/2022               |       |                              | July<br>17          | Element A Rev 1                                                                                                    | Ungraded                        | January<br>19           | Due date for element E, Unit 2 Water Filter    |                              | Element & Sum Submission B  | 16/2024 - 3 32 PM               | Graded    | 3/5 60%                    |                          |
|                                                             |                       |                                           |       |                              |                     |                                                                                                    |                                 |                         |                                                |                              |                             |                                 |           |                            |                          |

- Navigate to My Projects in e4usa MyDesign®
- Select anywhere within the desired project card
- Select My Team
- "Status", "Score" and "Grade" are "Submitted", "Ungraded" and "Ungraded" for one student and "Graded" with actual scores and grades for the other student.
- View scoring details, teacher markups and teacher comments by selcting **View**

#### Step 10 — Viewing Student Progress in My Documents

| + → ♂ ∰ myde | × +<br>sign.e4usa.org/student-projects |                                  |                                              | × □ - ×        | <ul> <li>✓ I<sup>†</sup>* MyOesign</li> <li>×</li> <li>✓ Ø II mydesign.e4usa.org</li> </ul> | org/student-projects/475                                                                              |                                                                                     |                                                                                                    |                                                                            |                                     | - 0<br>\$ 0 |
|--------------|----------------------------------------|----------------------------------|----------------------------------------------|----------------|---------------------------------------------------------------------------------------------|----------------------------------------------------------------------------------------------------|-------------------------------------------------------------------------------------|----------------------------------------------------------------------------------------------------|----------------------------------------------------------------------------|-------------------------------------|-------------|
| MyDesign     |                                        | About                            | NyDesign Scoring Rubric Terms and Conditions | & My Account + | MyDesign                                                                                    |                                                                                                    |                                                                                     |                                                                                                    | About MyDesign                                                             | Scoring Rubric Terms and Conditions | My Accourt  |
|              |                                        | My Portfolio Grade Book Projects |                                              | •              |                                                                                             |                                                                                                    | My Portfolio                                                                        | o Grade Book Projec                                                                                                    | ts                                                                         |                                     | 1           |
| 1            | PD Fall 2022 - Alexander Gregory       | Alexander Gregory                | Next element due: 10/27/2022                 |                | My Documents                                                                                | The problem is clearly<br>elaborated with specifi<br>stakeholders and is ba<br>consistently objective | and objectively identifie<br>ic detail; the justification<br>ased on comprehensive, | on of the problem<br>d and defined with consideration<br>of the problem highlights the<br>timely, and consistently credit<br>e measurable design requiren<br>Resources tab. | le depth, and it is wel<br>concerns of many prir<br>ble sources; it offers | nary                                |             |
| (            | PD Summer 2023 - J.chael Bitner        | PD Teacher                       | Next element due: 10/27/2022                 |                | ← Switch Projects                                                                           | Element due: January                                                                                  | y 5, 2024 12:41 PM                                                                  | ement A                                                                                                    |                                                                            | Upcoming project dates              |             |
|              | Unit 2 Water Filter                    |                                  |                                              |                |                                                                                             | Date 0                                                                                                | Title                                                                               | Grade Status                                                                                                    | Date                                                                       | Event                               |             |
|              | PD Fall 2022 - Hector Prado            | Hector Prado                     | Next element due: 11/2/2022                  |                |                                                                                             | July<br>17                                                                                            | Element A Rev 1                                                                     | Ungraded                                                                                                    | January<br>19                                                              | Due date for element E, Unit 2 Wa   | ater Filter |

- Navigate to My Projects in e4usa MyDesign®
- Select anywhere within the desired project card
- Select My Team
- The process for viewing Individual document "Status", "Score" and "Grade" is the same as for team submissions